## **ОБРАЗАЦ СТРУКТУРЕ ЦЕНЕ СА УПУТСТВОМ КАКО ДА СЕ ПОПУНИ**

## **ПАРТИЈА 2**

## **Радови на изрдаи нове капије**

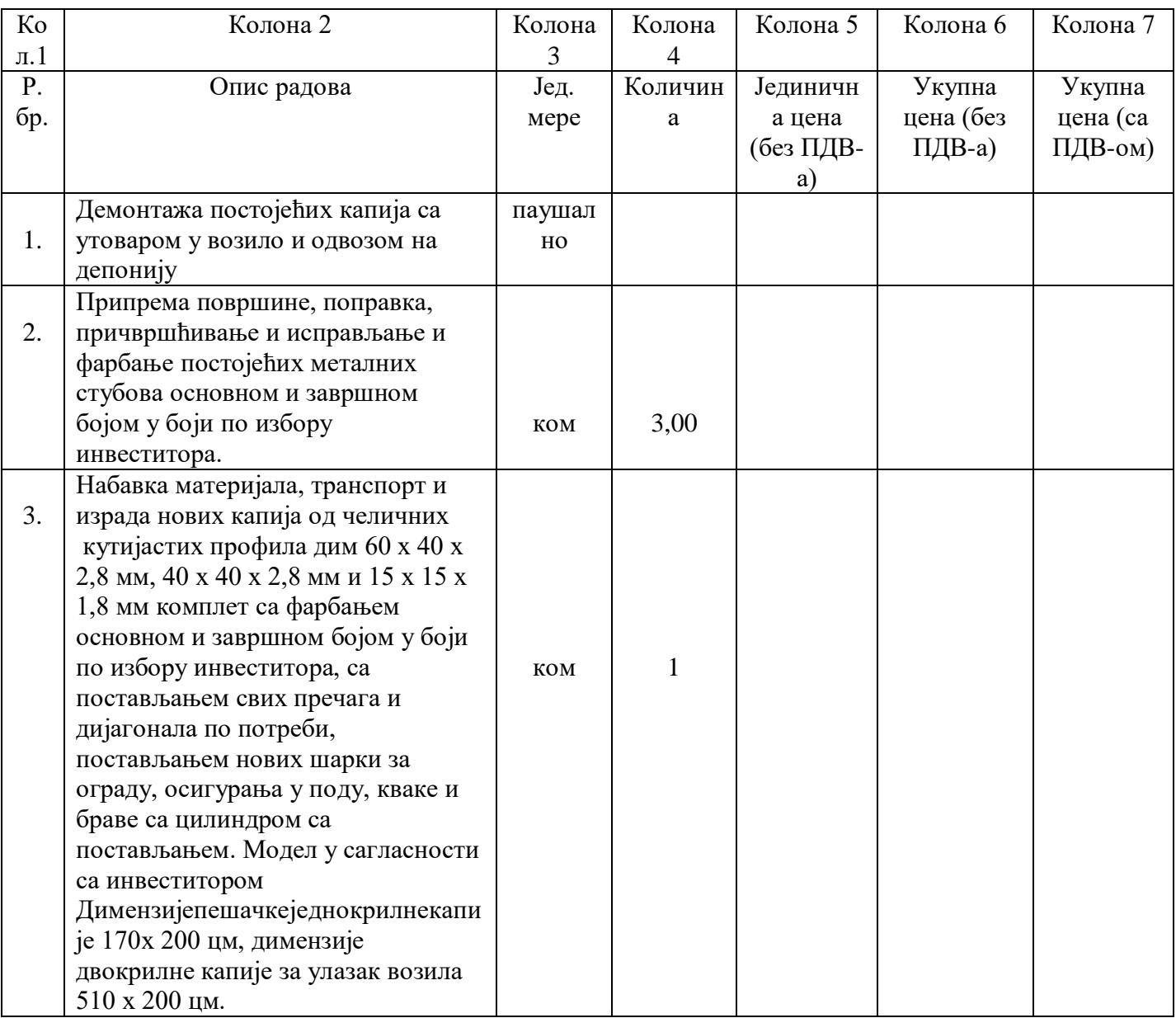

 **УКУПНО: \_\_\_\_\_\_\_\_\_\_\_\_\_\_\_\_\_ динара (без ПДВ-а)**

 **\_\_\_\_\_\_\_\_\_\_\_\_\_\_\_\_\_ динара (са ПДВ-ом)**

## **Упутство за попуњавање обрасца структуре цене:**

Понуђач треба да попуни образац структуре цене на следећи начин:

- у колони 5. уписати колико износи јединична цена без ПДВ-а;
- у колони 6. уписати укупну цену без ПДВ-а за тражене ставке предмета јавне набавке и то тако што ће помножити јединичну цену без ПДВ-а (наведену у колони 5.) са траженим количинама (које су наведене у колони 4.)
- у колони 7. уписати колико износи укупна цена са ПДВ-ом за тражене ставке предмета јавне набавке и то тако што ће помножити укупну цену без ПДВ-ом (наведену у колони 6.) са износом ПДВ-а;
- На крају уписати укупну цену предмета набавке без ПДВ-а и са ПДВ-ом.

Приликом попуњавања колоне 5., јединичну цену заокружити на две децимале.

 $\overline{\phantom{a}}$  , and the contract of the contract of the contract of the contract of the contract of the contract of the contract of the contract of the contract of the contract of the contract of the contract of the contrac

МП Потпис понуђача